# 統計・多変量解析と ソフトコンピューティング

# 第**9**章 多重比較法**–**検定統計量の見直し**–**

本稿掲載の**Web**ページ

**http:/[/mybook-pub-site.sakura.ne.jp/Statistics](http://mybook-pub-site.sakura.ne.jp/Statistics_Multivariate/index.html) Multivariate/index.html**

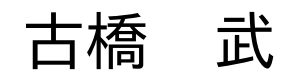

日 伏 はいしん しゅうしゅう しゅうしょく しゅうしゅん しゅうしゅ しんしゅうしゅ しょくしゅうしょ しょくしゅうしょく しゅうしゅうしょく しゅうしゅうしょく

# 目次

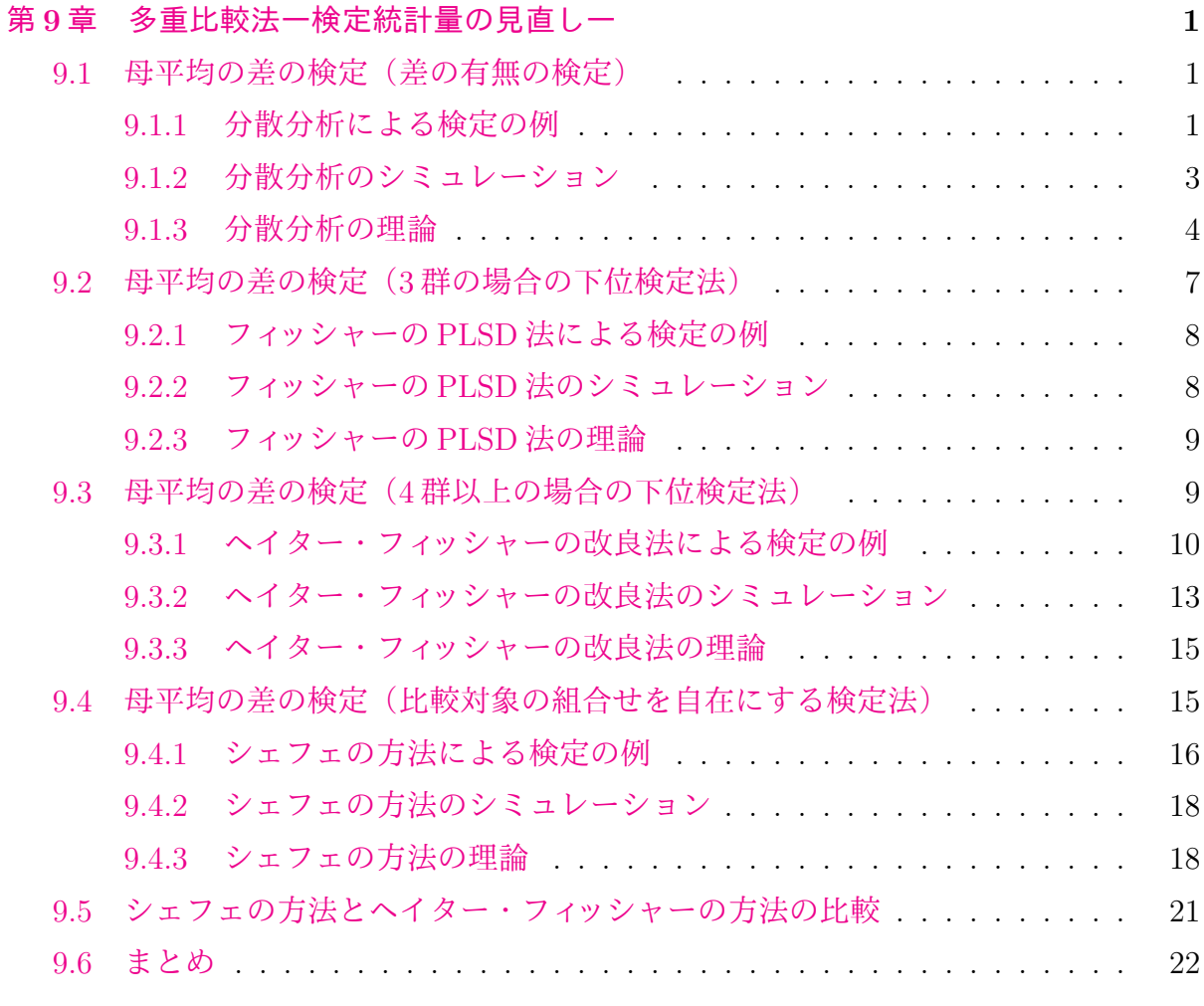

# 参[考文献](#page-22-0) **24**

# <span id="page-2-0"></span>第**9**章

# 多重比較法―検定統計量の見直し―

## <span id="page-2-1"></span>**9.1** 母平均の差の検定(差の有無の検定)

ボンフェローニ,シダックの方法は名義水準 *α ′* を調整することで第1種の過誤の確率 を公称の有意水準に一致させる手法であった.一方,テューキー、テューキー・クレー マー,ゲイムズ・ハウウェル,ダネットの方法は検定統計量の閾値 *q*<sup>0</sup> を調整して第1種 の過誤の確率を公称の有意水準とする多重比較法であった.以上の他に,検定統計量そ のものを見直す考え方がある.本章で紹介する分散分析法,フィッシャーの PLSD 法,ヘ イター・フィッシャーの方法,シェフェの方法などがこの考え方に基づく多重比較法で ある.

#### <span id="page-2-2"></span>**9.1.1** 分散分析による検定の例

ある日,ある工場のある製品のラインにおいて、ラインのス ピードを 3 通りに変えながらあるパラメータの測定がなされ たとする.スピード設定 1, 2, 3 からそれぞれ 11, 9, 7 個の標 本を取り出すことができ,以下の値が得られたとする.

設定 1: 3.3, 3.2, 3.4, 3.3, 3.3, 3.2, 3.5, 3.2, 3.2, 3.4, 3.5 設定 2: 3.2, 3.1, 3.3, 3.2, 3.2, 3.1, 3.4, 3.0, 3.2 設定 3: 3.1, 3.0, 3.3, 3.1, 3.2, 3.0, 3.2

ライン 1*,* 2*,* 3 の平均値 *x*1*, x*2*, x*<sup>3</sup> はそれぞれ 3.32, 3.19, 3.13 であった.スピード設定を変えたことで平均値に差が出たと 言えるか?ただし、いずれの母分散にも差がないとする.

これは 8.2.1 項の検定課題と全く同じである.検定の仮説は,データ群 *i* の母平均を *µ<sup>i</sup>*

<span id="page-3-2"></span>とすると

<span id="page-3-1"></span>
$$
開無仮説 : μi = μj
$$
  
対立仮説 : μ<sub>i</sub> ≠ μ<sub>j</sub>  
ただし, i, j = 1, 2, 3, i ≠ j (9.1)

である.これに対して,分散分析の仮説は

<span id="page-3-0"></span>
$$
帰
$$
無仮説 :  $\mu_1 = \mu_2 = \mu_3$   
対立仮説 :  $\mu_1 \neq \mu_2$  or  $\mu_1 \neq \mu_3$  or  $\mu_2 \neq \mu_3$  (9.2)

である.

母分散に差がない場合には,検定統計量

$$
F = \frac{\frac{S_A}{a-1}}{\frac{S_E}{n_1 + n_2 + \dots + n_a - a}}
$$
(9.3)

が自由度 *a −* 1*, n*<sup>1</sup> + *· · ·* + *n<sup>a</sup> − a* の *F* 分布に従うことを利用する.ただし,*a* はデータ群 数,*n<sup>i</sup>* はデータ群 *i* のデータ数であり,

$$
S_A = \sum_{i=1}^{a} n_i (\overline{x}_i - \overline{x})^2
$$
  
\n
$$
S_E = \sum_{i=1}^{a} \sum_{j=1}^{n_i} (x_{ij} - \overline{x}_i)^2
$$
\n(9.4)

である.*SA, S<sup>E</sup>* は水準間変動,水準内変動と呼ばれる.また,*xij* は設定 *i* の第 *j* 番目の 測定値,*x* は全体の平均値,*x<sup>i</sup>* はデータ群 *i* の平均値であり,それぞれ

$$
\overline{x} = \frac{1}{\sum_{i=1}^{a} n_i} \sum_{i=1}^{a} \sum_{j=1}^{n_i} x_{ij}
$$
  

$$
\overline{x}_i = \frac{1}{n_i} \sum_{j=1}^{n_i} x_{ij}
$$
(9.5)

である.全変動 *S<sup>T</sup>* を

$$
S_T = \sum_{i=1}^{a} \sum_{j=1}^{n_i} (x_{ij} - \overline{x})^2
$$
\n(9.6)

と定義すると,

$$
S_T = S_A + S_E \tag{9.7}
$$

<span id="page-4-2"></span>の関係がある.

分散分析の実施例を図 9.1 に示す.セル B24 の *F* 値は自由度 *a−*1*, ν* = *n*<sup>1</sup> +*n*<sup>2</sup> +*n*<sup>3</sup> *−a* の *F* 分布に従う.セル C24 では

$$
= \text{FDIST}(F, a-1, \nu) \tag{9.8}
$$

により,*F* 値より大きな値の出る確率 (*p* 値) を求めている.*p* 値は 0.0057 である.セル B26 ではこの *p* 値がセル B4 に入力された公称の有意水準 *α* = 0*.*05 を下まわった場合に 1, そうでない場合に0を出力している. この例では帰無仮説: μ<sub>1</sub> = μ<sub>2</sub> = μ<sub>3</sub> を棄却でき る結果となっている.

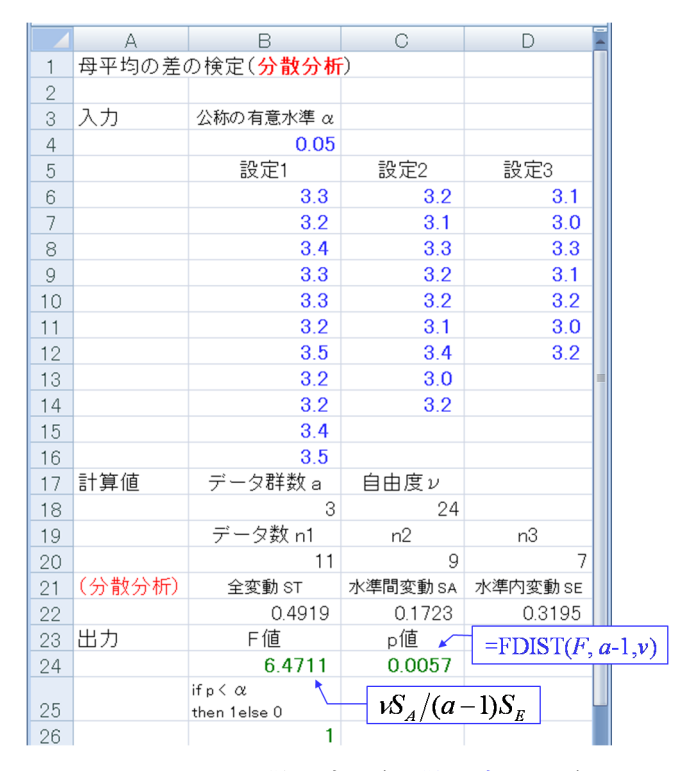

<span id="page-4-1"></span>図 9.1: 分散分析(分散分析.xlsx)

#### **9.1.2** 分散分析のシミュレーション

<span id="page-4-0"></span> $\overline{bl}$  9.2 は分散分析のシミュレーションを行っている Excel の画面である. 母平均 μ<sub>i</sub> = 1, 母標準偏差  $\sigma_i = 1$ の正規分布に従う乱数をデータ群 1, 2, 3 にそれぞれ 11 個, 9個, 7個 生成させて *p* 値を求めて,公称の有意水準 *α* = 0*.*05 を下まわった場合に 31 行目のセルに 1を[出力](#page-5-1)している. この F 検定を 1000 組について行い, 第1種の過誤の起きた頻度をセ ル B33 に出力している. この例では 1000 組中 38 組において第1種の過誤が起きていた. 図 9.3 は,以上の 1000 組のシミュレーションを 100 回繰り返したときの第1種の過誤の

確率の 95% 信頼区間を求めた結果である.第1種の過誤の真の確率 *p <sup>∗</sup>* は公称の有意水準  $\alpha = 0.05$ の辺りにある結果となった. 図 9.4 は, 1000 組のシミュレーションにおける各 組の *F* 値の頻度分布を示す.*F* 値は小数点以下を四捨五入して,各整数値の出現割合を 示してある.参考に自由度 (a − 1, ν) = (2, 24) の *F* 分布  $F^2_{24}$  に基づく確率分布を併せて 示してある.シミュレーションを再実行[する](#page-6-0)度に頻度分布は理論値の周りで変化するこ とが分かる.

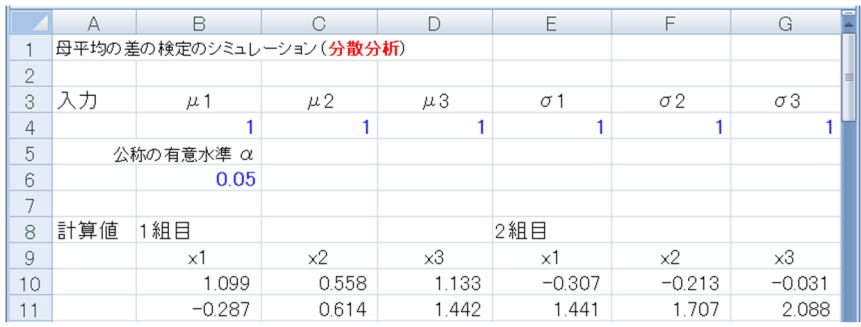

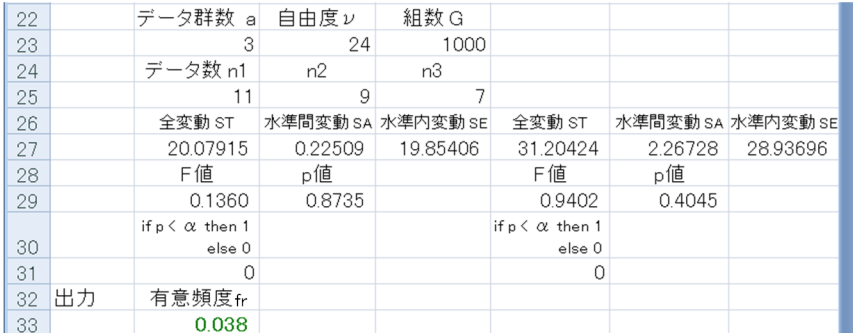

図 9.2: 母平均の差の検定のシミュレーション(分散分析)(分散分析によるシミュレー

ション.xlsm)

<span id="page-5-1"></span>

| 56 | fr3<br>$H$ $\rightarrow$ $H$<br>Sheet1 | 0.051<br>⁄ १⊐ | 0.0488  | n≉. | 0.0518 |  |
|----|----------------------------------------|---------------|---------|-----|--------|--|
| 55 | fr2                                    | 0.047         | 95%信頼区間 |     |        |  |
| 54 | fr1                                    | 0.052         | 0.0503  |     |        |  |
| 53 |                                        | 有意頻度 frk      | 100回の平均 |     |        |  |

図 9.3: 母平均の差の検定,分散分析における第 1 種の過誤の確率の 95% 信頼区間

#### **9.1.3** 分散分析の理論

<span id="page-5-0"></span>互いに独立な事象 *Xij* (*i* = 1*, · · · , a, j* = 1*, · · · , ni*) *∼ N*(*µ, σ*<sup>2</sup> ) を考える.各事象の母平 均μ, 母分散σ<sup>2</sup>は等しいとする. aはデータ群数, n<sub>i</sub>はデータ群 *i* のデータ数である. な お、分散分析ではデータ群 1, 2,.. を水準 1, 2,.. とよぶ. 式 (9.4) の水準間変動, 水準内変

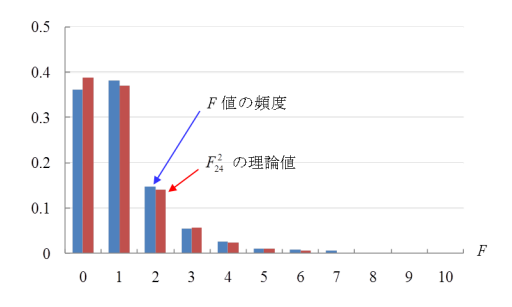

図 9.4: 母平均の差の検定,分散分析における *F* 値の頻度分布(F 値の分布(分散分 析).xlsx)

<span id="page-6-0"></span>動はデータ群間変動,データ群内変動とよんでもよいものである. 式(9.7)の関係が成り 立つことは以下による.

$$
\sum_{i=1}^{a} \sum_{j=1}^{n_i} (x_{ij} - \overline{x})^2 = \sum_{i=1}^{a} \sum_{j=1}^{n_i} (x_{ij} - \overline{x}_i + \overline{x}_i - \overline{x})^2
$$
  
\n
$$
= \sum_{i=1}^{a} \sum_{j=1}^{n_i} \left\{ (x_{ij} - \overline{x}_i)^2 + 2(x_{ij} - \overline{x}_i)(\overline{x}_i - \overline{x}) + (\overline{x}_i - \overline{x})^2 \right\}
$$
  
\n
$$
= \sum_{i=1}^{a} \sum_{j=1}^{n_i} (x_{ij} - \overline{x}_i)^2 + \sum_{i=1}^{a} n_i (\overline{x}_i - \overline{x})^2
$$
(9.9)

式 (6.78) より

$$
\frac{1}{\sigma^2} S_E = \frac{1}{\sigma^2} \sum_{j=1}^{n_1} (x_{1j} - \overline{x}_1)^2 + \dots + \frac{1}{\sigma^2} \sum_{j=1}^{n_a} (x_{aj} - \overline{x}_a)^2
$$
\n
$$
\sim \chi^2_{n_1 + \dots + n_a - a} \tag{9.10}
$$

である. また,

<span id="page-6-2"></span><span id="page-6-1"></span>
$$
\frac{1}{\sigma^2} S_A = \frac{1}{\sigma^2} \sum_{i=1}^a n_i (\overline{x}_i - \overline{x})^2
$$
  
\n
$$
= \frac{1}{\sigma^2} \sum_{i=1}^a n_i {\overline{x}_i - \mu_0 - (\overline{x} - \mu_0)}^2
$$
  
\n
$$
= \frac{1}{\sigma^2} \sum_{i=1}^a n_i (\overline{x}_i - \mu_0)^2 - \frac{1}{\sigma^2} \sum_{i=1}^a n_i (\overline{x} - \mu_0)^2
$$
  
\n
$$
= \sum_{i=1}^a \left( \frac{\overline{x}_i - \mu_0}{\sqrt{\frac{\sigma^2}{n_i}}} \right)^2 - \left( \frac{\overline{x} - \mu_0}{\sqrt{\frac{\sigma^2}{n_1 + \dots + n_a}}} \right)^2
$$
(9.11)

であり, 式(3.67) より,

$$
\frac{\overline{X}_i - \mu_0}{\sqrt{\frac{\sigma^2}{n_i}}} \sim N(0, 1), \quad \frac{\overline{X} - \mu_0}{\sqrt{\frac{\sigma^2}{n_1 + \dots + n_a}}} \sim N(0, 1) \tag{9.12}
$$

である.よって,式 (4.122), (4.124) より,

$$
\sum_{i=1}^{a} \left( \frac{\overline{X}_i - \mu_0}{\sqrt{\frac{\sigma^2}{n_i}}} \right)^2 \sim \chi_a^2, \quad \left( \frac{\overline{X} - \mu_0}{\sqrt{\frac{\sigma^2}{n_1 + \dots + n_a}}} \right)^2 \sim \chi_1^2 \tag{9.13}
$$

と得られる.また,式 (9.11) は

$$
\sum_{i=1}^{a} \left( \frac{\overline{x}_i - \mu_0}{\sqrt{\frac{\sigma^2}{n_i}}} \right)^2 = \frac{1}{\sigma^2} S_A + \left( \frac{\overline{x} - \mu_0}{\sqrt{\frac{\sigma^2}{n_1 + \dots + n_a}}} \right)^2 \tag{9.14}
$$

と変形できる.4.8 節と同様にして,上式の右辺第 1 項と第 2 項の独立性を示すことが でき,

$$
\frac{1}{\sigma^2} S_A \sim \chi^2_{a-1} \tag{9.15}
$$

と求められる. したがって, 式(9.10), (9.15), (5.22) より

$$
\frac{\frac{S_A}{a-1}}{\frac{S_E}{n_1 + \dots + n_a - a}} \sim F_{n_1 + \dots + n_a - a}^{a-1}
$$
 (9.16)

である.水準間変動 *S<sup>A</sup>* は各データ群の平均値のばらつきであり,これが大きいとき平均 値間に差があることになる.したがって,*S<sup>A</sup>* を分子に持つ *F* 値が閾値 *F*<sup>0</sup> を超えた場合 には,各データ群の平均値間に差がないとする帰無仮説を棄却する.

なお,分散分析の検定統計量 *F* 値とステューデントの *t* 検定の検定統計量 *t* 値の 2 乗値 はデータ群数 *a* = 2 の時に一致する.*t* 値は式 (6.7) より

$$
t = \frac{\overline{x}_1 - \overline{x}_2}{\sqrt{v_e^2 \left(\frac{1}{n_1} + \frac{1}{n_2}\right)}}
$$
(9.17)

である.ただし,*n*1*, n*<sup>2</sup> はデータ群 1*,* 2 のデータ数である.また,

$$
v_e^2 = \frac{(n_1 - 1)v_{e1}^2 + (n_2 - 1)v_{e2}^2}{n_1 + n_2 - 2}
$$
\n(9.18)

である.*v* 2 *e*1 *, v*<sup>2</sup> *<sup>e</sup>*<sup>2</sup> はデータ群 1*,* 2 の不偏分散である.*t* 値を 2 乗すると

$$
t^{2} = \frac{\frac{n_{1}n_{2}}{n_{1}+n_{2}}(\overline{x}_{1} - \overline{x}_{2})^{2}}{v_{e}^{2}}
$$
\n(9.19)

<span id="page-8-1"></span>となり,分母は検定統計量 *F* 値の分母と一致する.分子については

$$
\frac{n_1 n_2}{n_1 + n_2} (\overline{x}_1 - \overline{x}_2)^2 = n_1 (\overline{x}_1 - \overline{x})^2 + n_2 (\overline{x}_2 - \overline{x})^2
$$
\n(9.20)

が成り立つことを示せばよい.データ群数 *a* = 2 のとき

$$
\overline{x} = \frac{n_1 \overline{x}_1 + n_2 \overline{x}_2}{n_1 + n_2} \tag{9.21}
$$

であるので,これを式 (9.20) の右辺に代入すると

$$
n_1(\overline{x}_1 - \overline{x})^2 + n_2(\overline{x}_2 - \overline{x})^2 = n_1 \left( \overline{x}_1 - \frac{n_1 \overline{x}_1 + n_2 \overline{x}_2}{n_1 + n_2} \right)^2 + n_2 \left( \overline{x}_2 - \frac{n_1 \overline{x}_1 + n_2 \overline{x}_2}{n_1 + n_2} \right)^2
$$
  

$$
= n_1 \left( \frac{n_2 \overline{x}_1 - n_2 \overline{x}_2}{n_1 + n_2} \right)^2 + n_2 \left( \frac{-n_1 \overline{x}_1 + n_1 \overline{x}_2}{n_1 + n_2} \right)^2
$$
  

$$
= \frac{n_1 n_2}{n_1 + n_2} (\overline{x}_1 - \overline{x}_2)^2
$$
(9.22)

となる. よって,

$$
t^2 = F_{n_1 + n_2 - 1}^{a-1} \tag{9.23}
$$

が示された.データ群数 *a ≥* 3 の場合には分散分析の *F* 値はステューデントの *t* 値の拡 張とみなすことができる.

### **9.2** 母平均の差の検定(**3** 群の場合の下位検定法)

<span id="page-8-0"></span>前節の分散分析により式 (9.2) の帰無仮説が棄却されれば,いずれかのデータ群の母平 均間に差があることがわかる.どの母平均間に差があるかは個々の母平均の差に対して 検定を適用する必要がある. すなわち, 式 (9.1) の仮説の下での検定を行うには, 分散分 析(事前検定と呼ばれる)[で有意](#page-3-0)差ありと判定された後で,さらなる検定(事後検定,も しくは下位検定と呼ばれる)を行わなければならない. データ群が3群の場合に適用で きる下位検定法にフィッシャー (Fisher) の PLSD(Protected Least Significant Difference) 法がある.これは分散分析で有意差ありと判定された後で,6.2 節のステューデントの *t* 検定を適用する方法である.制約付き最小有意差法と訳される.制約付きとは事前に分散 分析により有意差ありと判定された場合にのみ実施する検定であることを意味し,LSD とはステューデントの *t* 検定において有意差ありと判定できる最小の *t* 値を意味する.制 約なし (unprotected) でステューデントの *t* 検定を3群間の平均値の差の検定に適用する ことは,図 8.2,図 8.3 に見たように第1種の過誤の確率を公称の有意水準よりも大きく してしまう. また,4群以上の平均値の差の検定に対してこの PLSD 法を適用した場合 にも第1種の過誤の確率を公称の有意水準より大きくしてしまう.フィッシャーの PLSD 法は 3 群の場合にのみ適用できる.

#### **9.2.1** フィッシャーの **PLSD** 法による検定の例

<span id="page-9-0"></span>図 9.5 は 9.1.1 項の検定課題に対してフィッシャーの PLSD 法を適用している Excel の 画面である.3 行目から 26 行目までは図 9.1 の分散分析の実施例と全く同じであるので 省略してある.ステューデントの *t* 検定の検定統計量 *tkl* を

$$
t_{kl} = \frac{\overline{x}_k - \overline{x}_l}{\sqrt{v_E^2 \left(\frac{1}{n_k} + \frac{1}{n_l}\right)}}
$$
(9.24)

とする.*xk, x<sup>l</sup>* はそれぞれデータ群*k, l* の平均値であり,*nk, n<sup>l</sup>* はデータ数である.ただし,

$$
v_E^2 = \frac{\sum_{i=1}^a \sum_{j=1}^{n_i} (x_{ij} - \overline{x}_i)^2}{\sum_{i=1}^a (n_i - 1)}
$$
  
= 
$$
\frac{S_E}{\sum_{i=1}^a (n_i - 1)}
$$
(9.25)

である.セル C31 には公称の有意水準 *α* = 0*.*05 に対応する *t*<sup>0</sup> 値を TINV() 関数により求 め,これを最小有意差としてある.自由度 *ν* = ∑*<sup>a</sup> <sup>i</sup>*=1(*n<sup>i</sup> −* 1) である.35 行目では分散分 析で有意差ありとされ,かつ,検定統計量の絶対値 *|tkl|* が最小有意差 *t*<sup>0</sup> を上回った場合 に1を出力している. 図 8.18 との違いは、テューキー・クレーマーの方法では設定 1, 3 間に有意差ありとされていたのに対して,フィッシャーの PLSD 法では設定 1, 3 間に加 えて,1, 2 間にも有意差ありとされている点である.テューキー・クレーマーの方法の 閾値 *q*<sup>0</sup> = 2*.*498 であったのに対してフィッシャーの PLSD 法では閾値 *t*<sup>0</sup> = 2*.*064 と低く することができている. 第1種の過誤の確率を公称の有意水準以下に抑えながら、母平 均の差に対する検定統計量の閾値を小さくできることは,母平均に差があるのに差がな いと誤判定してしまう確率(第2種の過誤の確率)を小さくできることとなり望ましい. この PLSD 法では式 (9.2) の仮説の下での第1種の過誤の確率は事前の分散分析により公 称の有意水準 *α* = 0*.*05 に抑えられている.このことは次項のシミュレーションによって も確認できる.

#### **9.2.2** フィッシャーの **PLSD** 法のシミュレーション

<span id="page-9-1"></span>図 8.19 のテューキー・クレーマーの方法のシミュレーションと同様に,データ数がそ れぞれ 11個, 9個, 7個の正規乱数のデータ群 1, 2, 3 を生成させる. そして, 各群の母 平均の差の検定にフィッシャーの PLSD 法を適用することを 1000 組繰り返して第1種の 過誤の頻度を求めるシミュレーションを行った.図 9.6 はこのシミュレーションを 100 回 繰り返したときの第1種の過誤の確率の 95% 信頼区間の出力画面を示す.フィッシャー の PLSD 法により第1種の過誤の確率が公称の有意水準 *α* = 0*.*05 辺りにある結果が得ら れている.

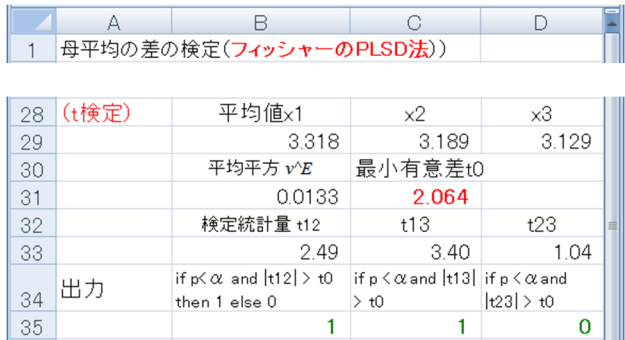

図 9.5: 母平均の差の検定の例(フィッシャーの PLSD 法)(フィッシャーの PLSD による 検定.xlsx)

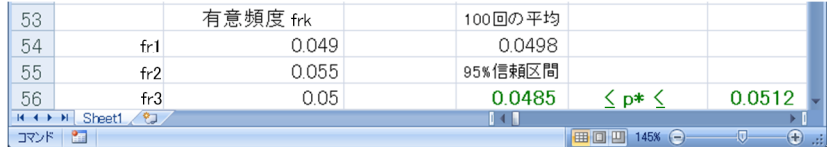

図 9.6: 母平均の差の検定,フィッシャーの PLSD 法における第 1 種の過誤の確率の 95% 信頼区間(フィッシャーの PLSD によるシミュレーション.xlsm)

#### **9.2.3** フィッシャーの **PLSD** 法の理論

<span id="page-10-0"></span>ここでは考え方を述べるにとどめる. 厳密な証明は文献 [1] を参照されたい. 検定の仮 説は式 (9.1) により与えられているものとする.3 群の母平均値に差がない場合には分散  $\Theta$  *行* により第1種の過誤の確率は公称の有意水準  $\alpha$  に抑えられる. いま, 仮にデータ群 1 の母平均が大きく *µ*<sup>1</sup> *≫ µ*2*, µ*<sup>3</sup> であったとしよう.このとき分散分析の結果は *µ*2*, µ*<sup>3</sup> の 大小に[関係](#page-3-1)なく有意差ありとなり,次のステューデントの t 検定により各群の平均値の 差が比較される.この下位検定の有意水準は分散分析と同じ *α* である.このとき,*µ*1*, µ*<sup>2</sup> 間,*µ*1*, µ*<sup>3</sup> 間はステューデントの *t* 検定においても有意差ありと出る.これらの母平均の 間にはもともと差があったのでこの結果は問題ではない.では,*µ*2*, µ*<sup>3</sup> 間の差はどうであ ろうか?この両群における第1種の過誤の確率はステューデントの *t* 検定により有意水 準 *α* に抑えられる.フィッシャーの PLSD 法は第1種の過誤の確率を公称の有意水準に 抑えることができる手法である.

## **9.3** 母平均の差の検定(**4** 群以上の場合の下位検定法)

<span id="page-10-1"></span>フィッシャーの PLSD 法が適用可能なのは3群間の母平均の差の検定のみである.こ れを 4 群以上の場合に適用すれば第1種の過誤の確率が公称の有意水準を上回ってしま

う.4群以上の場合に適用できるように改良された下位検定法がヘイター・フィッシャー (Hayter Fisher) の改良法 [1] である.

#### <span id="page-11-0"></span>**9.3.1** ヘイター・フィッシャーの改良法による検定の例

ある日,ある工場のある製品のラインにおいて,ラインのス ピードを 4 通りに変えながらあるパラメータの測定がなされ, スピード設定 1, 2, 3, 4 からそれぞれ 11, 9, 7, 5 個の標本を 取り出すことができ、以下の値が得られたとする.

設定 1: 3.3, 3.2, 3.4, 3.3, 3.3, 3.2, 3.5, 3.2, 3.2, 3.4, 3.5 設定 2: 3.2, 3.1, 3.3, 3.2, 3.2, 3.1, 3.4, 3.0, 3.2 設定 3: 3.1, 3.0, 3.3, 3.1, 3.2, 3.0, 3.2 設定 4: 3.2, 3.3, 3.1, 3.1, 3.2

ライン 1*,* 2*,* 3*,* 4 の平均値 *x*1*, x*2*, x*3*, x*<sup>4</sup> はそれぞれ 3.32, 3.19, 3.13, 3.18 であった. スピード設定を変えたことで平均値に差 が出たと言えるか?ただし,いずれの母分散にも差がないと みなしてよいとする.

検定の仮説は,データ群 *i* の母平均を *µ<sup>i</sup>* とすると

$$
開無仮説 : μi = μj
$$
  
対立仮説 : μ<sub>i</sub> ≠ μ<sub>j</sub>  
ただし, i, j = 1, 2, 3, 4, i ≠ j (9.26)

である.この仮説の下で,まず,分散分析を適用する.帰無仮説を棄却できた場合には, 8.2 節のテューキー・クレーマーの方法を適用する.ただし,検定統計量の閾値を数表か ら求める際にはデータ群数を  $a-1$  とする. 設定  $i$  と設定  $j$  の平均値をそれぞれ  $\overline{x}_i, \overline{x}_j$  と すると,検定統計量 *qij* は次式により与えられる.

<span id="page-11-1"></span>
$$
q_{ij} = \frac{|\overline{x}_i - \overline{x}_j|}{\sqrt{v_E^2 \left(\frac{1}{n_i} + \frac{1}{n_j}\right)}}
$$
(9.27)

ただし,

$$
v_E^2 = \frac{\sum_{k=1}^a \sum_{l=1}^{n_k} (x_{kl} - \overline{x}_k)^2}{\sum_{k=1}^a (n_k - 1)}
$$
(9.28)

である.*nk*(*k* = 1*,* 2*,* 3*,* 4) は各設定のデータ数であり,*a* は設定の数である.この *qij* 値は 自由度 *ν* が

$$
\nu = \sum_{k=1}^{a} (n_k - 1) \tag{9.29}
$$

である *t* 分布に従う.

検定統計量の閾値 *q*<sup>0</sup> はデータ群数 *a −* 1,自由度 *ν* のステューデント化された範囲の 5 (もしくは 1) % 点とする.この改良法は,母平均に差がある場合には,データ群数とし て *a* を用いる 8.2 節の方法と比較すると,閾値 *q*<sup>0</sup> を小さく(緩く)できるため有意差を 検出しやすい.

図 9.7, 図 9.8 はヘイター・フィッシャーの改良法による検定の実施例である. セル C4 に閾値  $q_0$  が入力されている. データ群数  $a = 4$ , 自由度  $\nu = 28$  であるので, 表 A.1 にお いて,*a −* 1 = 3*, ν* = 28 のとき,ステューデント化された範囲の 5% 点は 3*.*499 と読める. これ[より](#page-12-0),*q*<sup>0</sup> [=](#page-13-0) 3*.*499*/ √*  $\overline{2}=2.474$  である.セル B28 では,分散分析により平均値間に 有意な差があるという結果が得られ,1 を出力している.30 行目以下においてヘイター・ フィッシャーの改良法による検定を行っている.35, 37 行目において式 (9.27) による検定 統計量を求め,39, 41 行目で *q*<sup>0</sup> 値との比較を行い,有意差ありの場合に 1 を出力してい る.設定 1, 2 間,1, 3 間に有意差ありという結果が得られている.

|                | А   | B                         | G     | $\Box$ | E.                 |
|----------------|-----|---------------------------|-------|--------|--------------------|
|                |     | 母平均の差の検定(ヘイター・フィッシャーの改良法) |       |        |                    |
| $\overline{2}$ |     |                           |       |        | 這                  |
| 3              | 入力  | 公称の有意水準 α                 | 調整 q0 |        | $= 3.499/\sqrt{2}$ |
| $\overline{4}$ |     | 0.05                      | 2.474 |        |                    |
| 5              |     |                           |       |        |                    |
| 6              |     | 設定1                       | 設定2   | 設定3    | 設定4                |
| 7              |     | 3.3                       | 3.2   | 3.1    | 3.2                |
| 8              |     | 3.2                       | 3.1   | 3.0    | 3.3                |
| 9              |     | 3.4                       | 3.3   | 3.3    | 3.1                |
| 10             |     | 3.3                       | 3.2   | 3.1    | 3.1                |
| 11             |     | 3.3                       | 3.2   | 3.2    | 3.2                |
| 12             |     | 3.2                       | 3.1   | 3.0    |                    |
| 13             |     | 3.5                       | 3.4   | 3.2    |                    |
| 14             |     | 3.2                       | 3.0   |        |                    |
| 15             |     | 3.2                       | 3.2   |        |                    |
| 16             |     | 3.4                       |       |        |                    |
| 17             |     | 3.5                       |       |        |                    |
| 18             |     |                           |       |        |                    |
| 19             | 計算値 | データ群数 a                   | 自由度ッ  | 組数 G   |                    |
| 20             |     | 4                         | 28    | 1      |                    |
| 21             |     | データ数 n1                   | n2    | nЗ     | n4                 |
| 22             |     | 11                        | 9     | 7      | 5                  |

図 9.7: 母平均の差の検定(ヘイター・フィッシャーの改良法)(ヘイター・フィッシャー による検定.xlsx)

<span id="page-12-0"></span>図 9.9 はフィッシャーの PLSD 法をむりやり 4 群の平均値の差の検定に適用した例を示 す.セル C4 に最小有意差 *t*<sup>0</sup> が入力されている.これは公称の有意水準 *α* = 0*.*05,自由度

| 23 | (分散分析)        | 全変動 ST          |                 | 水準間変動 sA 水準内変動 sel |            |
|----|---------------|-----------------|-----------------|--------------------|------------|
| 24 |               | 0.5287          | 0.1812          | 0.3475             |            |
| 25 |               | F値              | p値              |                    |            |
| 26 |               | 4.8665          | 0.0076          |                    |            |
| 27 |               | if $p < \alpha$ |                 |                    |            |
| 28 |               | 1               |                 |                    |            |
| 29 |               |                 |                 |                    |            |
| 30 | (ヘイター・フィッシャー) | 平均値x1           | x2              | $\times 3$         | $\times 4$ |
| 31 |               | 3.32            | 3.19            | 3.13               | 3.18       |
| 32 |               | 平均平方 v/E        |                 |                    |            |
| 33 |               | 0.012           |                 |                    |            |
| 34 |               | 検定統計量 q12       | q13             | q14                |            |
| 35 |               | 2.582           | 3.520           | 2.300              |            |
| 36 |               | q23             | q24             | q34                |            |
| 37 |               | 1.074           | 0.143           | $-0.788$           |            |
| 38 | 出力            | if $ q12  > q0$ | if $ q13  > q0$ | if $ q14  > q0$    |            |
| 39 |               | 1               | 1               | 0                  |            |
| 40 |               | if  q23   > q0  | if $ q24  > q0$ | if $ q34  > q0$    |            |
| 41 |               | 0               | 0               | 0                  |            |

<span id="page-13-0"></span>図 9.8: 母平均の差の検定 (ヘイター・フィッシャーの改良法 (つづき))

 $\nu = 28$  のときの TINV() 関数の値である. 分散分析により平均値間に有意差ありという 結果が得られ,かつ,ステューデントの *tij* 値が最小有意差 *t*<sup>0</sup> を上回った場合に設定 *i, j* 間に有意差ありとして 1 を出力している.設定 1, 2 間,1, 3 間,1, 4 間に有意差ありとい う結果が得られている.しかし,これは次項に見るように第 1 種の過誤の確率が公称の 有意水準 *α* を上回ってしまった結果であり,間違っている.

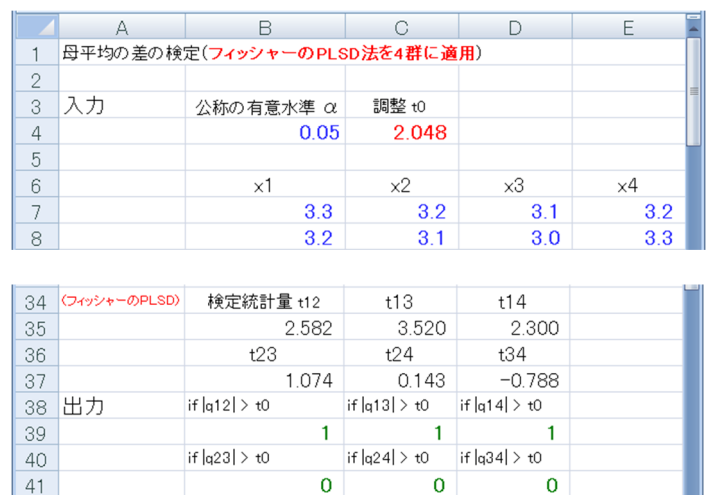

図 9.9: 母平均の差の検定(フィッシャーのPLSD 法をむりやり4群に適用)(フィッシャー の PLSD による検定 (4群).xlsx)

図 9.10 はテューキー・クレーマーの方法を 4 群の平均値の差の検定に適用した例であ る.分散分析を行っていないので,セル C4 の検定統計量の閾値 *q*<sup>0</sup> にはデータ群数 *a* = 4, 自由度  $\nu = 28$  のステューデント化された範囲の 5% 点の値 (表 A.1 より 3.861) が入力さ れて[いる](#page-14-1).33 行目以下では式 (8.45) の検定統計量 *qij* が閾値 *q*<sup>0</sup> を超えた場合に有意差あ りとして1を出力している.設定1,3間にのみ有意差ありという結果が得られている.

これに対し図 9.8 のヘイター・フィッシャーの改良法の結果では設定 1, 2 間と 1, 3 間に 有意差ありの結果が得られていた.これはヘイター・フィッシャーの改良法では,母平均 に差があり,分散分析にて有意差ありと判定された場合には,その後の個々の母平均の 差の検定におい[て,](#page-13-0)テューキー・クレーマーの方法よりも閾値  $q_0$  を小さく(緩く)設定  $\sigma$ きることによる. 第1種の過誤の確率を公称の有意水準  $\alpha$  以下に抑えながら, 閾値  $q_0$ を小さくできることは第2種の過誤(母平均に差があるのに差がないとする誤り)の確 率を小さくできることを意味し,望ましい.

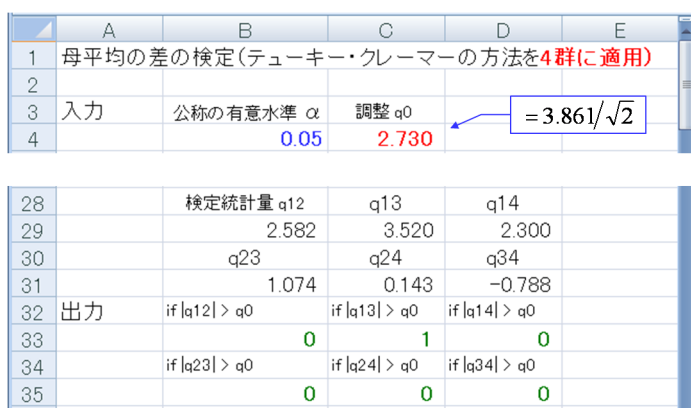

<span id="page-14-1"></span>図 9.10: 母平均の差の検定(テューキー・クレーマーの方法を 4 群に適用)(テューキー・ クレーマーによる検定(4群).xlsx)

#### **9.3.2** ヘイター・フィッシャーの改良法のシミュレーション

<span id="page-14-0"></span>ヘイター・フィッシャーの改良法を用いたシミュレーションの Excel の画面を図 9.11, 図 9.12 に示す.データ群 1, 2, 3, 4 に平均 *µ*1*, µ*2*, µ*3*, µ*4,標準偏差 *σ*1*, σ*2*, σ*3*, σ*<sup>4</sup> の正規乱 数をそれぞれ 11, 9, 7, 5 個生成させ, 公称の有意水準 α = 0.05 で分散分析を行った後, 35 行目以下でヘイター・フィッシャーの改良法による検定を実施している.この[ときの](#page-15-0) 閾[値](#page-15-1) *q*<sup>0</sup> はデータ群数 *a −* 1 = 3,自由度 *ν* = 28 の場合のステューデント化された範囲の 5% 点の値が入力されている.44 行目と 46 行目では分散分析の結果にかかわらず,検定 統計量 *qij* が閾値 *q*<sup>0</sup> を上回った場合に 1 を出力している.48 行目では分散分析で有意差 ありとされ,かつ,*q*23*, q*24*, q*<sup>34</sup> のいずれかが閾値を上回った場合に 1 を出力している.こ のシミュレーションを 1000 組について実施し,48 行目の 1 の数を数えて,分散分析で有 意差ありとされ,かつ,*q*23*, q*24*, q*<sup>34</sup> のいずれかが閾値を上回った頻度を求めてセル B50 に出力している.

 $4$ 群の平均値が等しい場合、第1種の過誤の確率は分散分析により公称の有意水準 $\alpha =$ 

0.05 に抑えられる. そこで, このシミュレーションでは μ<sub>1</sub> = 5,μ<sub>2</sub> = μ<sub>3</sub> = μ<sub>4</sub> = 1 とし てデータ群 1 の平均値を他群より大きくし,分散分析の結果がほぼ全ての組で有意差あ りとなる設定としてある.この場合,検定統計量 *q*23*, q*24*, q*<sup>34</sup> のいずれかが閾値を上回っ た頻度が第1種の過誤の頻度となる. 図 9.13 は、以上の 1000 組のシミュレーションを 100 回繰り返して得られた第1種の過誤の確率の 95% 信頼区間を示す.ヘイター・フィッ シャーの改良法により第1種の過誤の真の確率 *p <sup>∗</sup>* は 5% 辺りにあることが分かる.

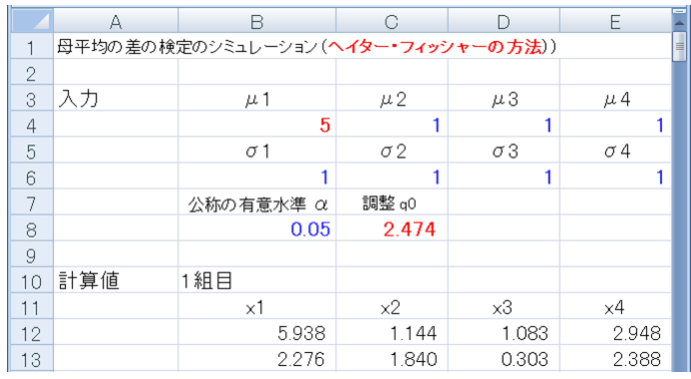

図 9.11: 母平均の差の検定のシミュレーション (ヘイター・フィッシャーの改良法) (ヘ

<span id="page-15-0"></span>イター・フィッシャーによるシミュレーション.xlsm)

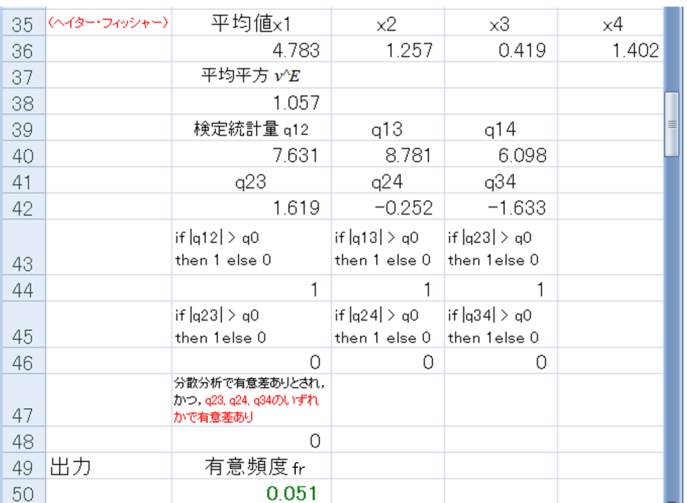

図 9.12: 母平均の差の検定のシミュレーション (ヘイター・フィッシャーの改良法(つ づき))

<span id="page-15-1"></span>図9.14は,図9.11の設定においてヘイター・フィッシャーの改良法の部分をフィッシャー の PLSD 法に置き換えて得られた第1種の過誤の確率の 95% 信頼区間を示す. データ群 2, 3, 4 間の平均値の差は分散分析では評価されないままに下位検定に渡され,これら 3 群に[対して](#page-16-2)ステ[ューデ](#page-15-0)ントの *t* 検定を適用した場合には第1種の過誤の確率は公称の有意

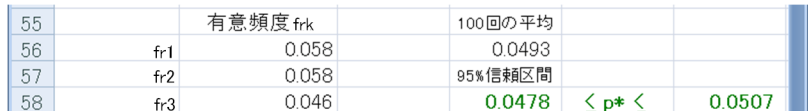

図 9.13: 母平均の差の検定, ヘイター・フィッシャーの改良法における第1種の過誤の確 率の 95% 信頼区間

水準 *α* = 0*.*05 を超えてしまう.シミュレーション結果はこの考察に一致する結果となっ ている.

<span id="page-16-2"></span>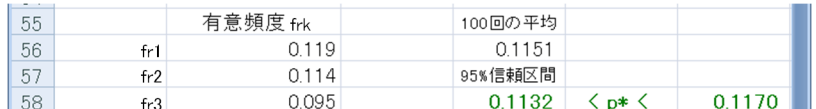

図 9.14: 母平均の差の検定,フィッシャーの PLSD 法をむりやり 4 群に適用した場合の 第 1 種の過誤の確率の 95% 信頼区間(フィッシャーの PLSD によるシミュレーション(4 群).xlsm)

#### <span id="page-16-0"></span>**9.3.3** ヘイター・フィッシャーの改良法の理論

ここでは考え方だけを述べる.証明の詳細は文献 [1] を参照されたい.*a* 個のデータ群 の平均値が等しい場合,第1種の過誤の確率は分散分析により公称の有意水準 *α* = 0*.*05 に抑えられる.*a* 個のデータ群の中の一つの群の平均値が他の群と比べて大きく異なっ ていて,分散分析ではほぼ 100% の確率で有意差ありとされる場合を考える.このとき *a −* 1 個のデータ群間の平均値の差は分散分析では評価されないままに下位検定が実施さ れる.したがって,下位検定は *a −* 1 個のデータ群間の平均値の差の検定において第1種  $\sigma$ 過誤の確率を公称の有意水準 $\alpha$  以下に抑える多重比較法でなければならない. 文献 [1] では,データ群数を *a −* 1 としてテューキー・クレーマーの方法を適用すれば,第1種  $\mathcal D$ 過誤の確率は公称の有意水準 $\alpha$ 以下となることが証明されている. なお,データ群数 *a* = 3 のときヘイター・フィッシャーの改良法はフィッシャーの PLSD 法に一致する.

### <span id="page-16-1"></span>**9.4** 母平均の差の検定(比較対象の組合せを自在にする検定法)

以上の検定法はデータ群対に対する検定法である. データ群の対の検定だけでなく, あ る特定のデータ群とそれ以外のデータ群間の母平均の差の検定,もしくは複数のデータ 群のグループ間の母平均の差の検定などデータ群の組み合わせを自在に変えた検定を可 能とする検定法にシェフェ(Scheffe) の方法がある.

#### **9.4.1** シェフェの方法による検定の例

<span id="page-17-0"></span>9.3.1 項と同じ問題に対して次の検定の仮説を考える.

<span id="page-17-2"></span>
$$
帰
$$
無仮説 :  $C_1\mu_1 + C_2\mu_2 + C_3\mu_3 + C_4\mu_4 = 0$   
対立仮説 :  $C_1\mu_1 + C_2\mu_2 + C_3\mu_3 + C_4\mu_4 \neq 0$  (9.30)

係数 *C<sup>i</sup> , i* = 1*, · · · ,* 4 には次の条件を設ける.

<span id="page-17-1"></span>
$$
C_1 + C_2 + C_3 + C_4 = 0
$$
  

$$
C_1^2 + C_2^2 + C_3^2 + C_4^2 = 1
$$
 (9.31)

上式の条件を満たす限り,*C<sup>i</sup>* は任意の実数をとることができる.このときの検定統計量は

$$
S = \frac{\left(\sum_{i=1}^{a} C_i \overline{x}_i\right)^2}{(a-1)\left(\sum_{i=1}^{a} \frac{C_i^2}{n_i}\right) v_E^2}
$$
(9.32)

である.ただし,*x<sup>i</sup>* はデータ群 *i* の平均値,*a* はデータ群数,*n<sup>i</sup>* はデータ群 *i* のデータ数 である.また,平均平方 $\,v_{E}^2\,$ は

<span id="page-17-3"></span>
$$
v_E^2 = \frac{\sum_{i=1}^a \sum_{j=1}^{n_i} (x_{ij} - \overline{x}_i)^2}{\sum_{i=1}^a (n_i - 1)}
$$
(9.33)

である.*xij* はデータ群 *i* 内の *j* 番目のデータである.

この *S* 値は係数 *C<sup>i</sup>* の値によって変わるが,*C<sup>i</sup>* が式 (9.31) の条件を満たす限り,*S* 値の 最大値は自由度 *a* − 1, *ν* の *F* 分布  $F_{\nu}^{a-1}$  に従う. ここで, 自由度  $\nu = \sum_{i=1}^{a} (n_i - 1)$  であ る.したがって,*F a−*1 *<sup>ν</sup>* により公称の有意水準 *α* に対応する閾値 *S*<sup>0</sup> を定めれば,これを 超える *S* 値による第1種の過誤の確率は公称の有意[水準を](#page-17-1)上回ることはない.

図 9.15 は検定を実行している Excel の画面の抜粋である.6 行目で係数 *C<sup>i</sup>* の値が入力 されている.26 行目にて係数 *C<sup>i</sup>* が式 (9.31) の条件を満たしていることを確認している. このとき検定の仮説は

帰無仮説 : <sup>3</sup> 2 *√* 3 *[µ](#page-17-1)*<sup>1</sup> *−* 1 2 *√* 3 (*µ*<sup>2</sup> + *µ*<sup>3</sup> + *µ*4) = 0 (9.34)

である.画面では省略してあるが,参考に公称の有意水準 *α* = 0*.*05 のもとで分散分析を 実施している.分散分析により母平均の間に有意差ありという結果が得られいる.セル D22 では FINV() 関数を用いて *S* 値の閾値 *S*<sup>0</sup> を求めている.これは,自由度 3*,* 28 の *F* 分布の上側 5% 点の値である.シェフェの方法による検定統計量 *S* の値はセル B36 にて 求められている.*S* 値は閾値 *S*<sup>0</sup> を超えている.したがって,帰無仮説は棄却でき,*µ*<sup>1</sup> と  $\mu_2, \mu_3, \mu_4$ との間には差があるという結果が得られた.

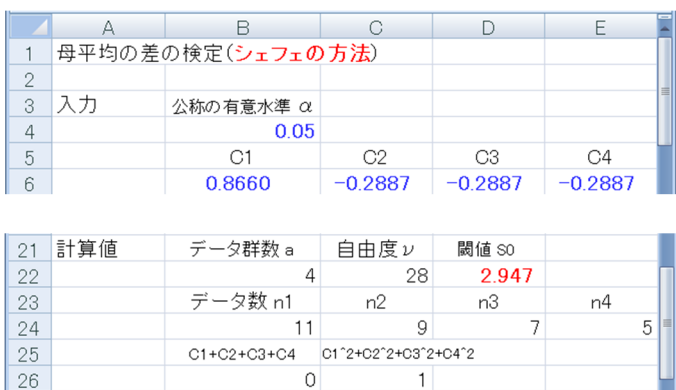

| 31 | i (シェフェ) : | 平均値X1        | 平均値X2 | 平均値X3 | 平均値X4 |
|----|------------|--------------|-------|-------|-------|
| 32 |            | 3.32         | 3.19  | 313   | 3.18  |
| 33 |            | 平均平方 $\nu E$ |       |       |       |
| 34 |            | 0.012        |       |       |       |
| 35 | 出力         | 検定統計量 S      |       |       |       |
| 36 |            | 4411         |       |       |       |

図 9.15: 母平均の差の検定(シェフェの方法)(シェフェによる検定.xlsx)

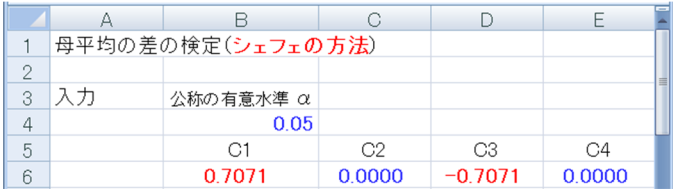

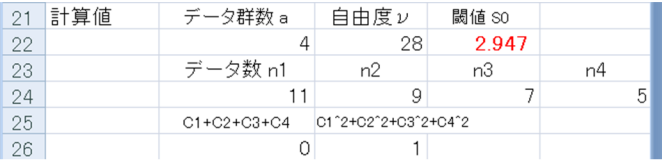

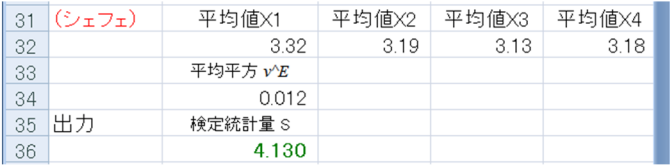

図 9.16: 母平均の差の検定の例(シェフェの方法(その2))(シェフェによる検定(そ  $\mathcal{O}(2)$ .xlsx)

係数 $\,C_{i} \,$ を変えることで平均値間の様々な検定を実行できる.図 $\,9.16 \,$ は $\,C_{1} = 1/$ *√*  $2, C_2 =$ 

 $0, C_3 = -1/$ *√*  $\overline{2}, C_4 = 0$  として,平均値  $\overline{x}_1, \overline{x}_3$  の差の検定を実行している Excel の画面で ある.このとき閾値 *S*<sup>0</sup> は *C<sup>i</sup>* によらず一定である.*µ*1*, µ*<sup>3</sup> 間に有意差があるという結果が 得られている.

#### **9.4.2** シェフェの方法のシミュレーション

<span id="page-19-0"></span>図 9.17,図 9.18 は,係数 *C<sup>i</sup>* の組を *C*1*, C*2*, C*<sup>3</sup> と *Cx, Cy, C<sup>z</sup>* の 2 組を用意して,データ 群間の組み合わせをデータ群 1 対データ群 2, 3 を 1:2-3 と略記することとして, 1:2-3, 2:3-1, 3:1-2, 1:2, 1:3, 2:3 と可能な組み合わせの全てについてシェフェの方法を適用して いる[シミ](#page-20-0)ュレ[ーシ](#page-20-1)ョンの画面である.データ群 1, 2, 3 にそれぞれ正規乱数を 11, 9, 7 個 生成させて,分散分析およびシェフェの方法による検定を 1000 組について実行している. セル E27 では分散分析及びシェフェの方法の共通の閾値 *S*<sup>0</sup> を自由度 2, 24 として FINV() 関数により求めている.

35 行目では分散分析の結果 *F* 値が *S*<sup>0</sup> を上回った場合に 1 を出力している.41 行目お よび 43 行目で各データ群の組み合わせにおける *S* 値を求め,45 行目に *S* 値の中の最大値 *Smax* を出力している.47 行目では,*Smax* が *S*<sup>0</sup> を上回った場合に 1 を出力している.49 行目の値は以上の検定を 1000 組について繰り返した結果,分散分析とシェフェのそれぞ れの方法で有意差ありとされた頻度を求めている. これらはそれぞれ式 (9.2), 式 (9.30) の仮説の下での第1種の過誤の頻度である.

図 9.19 は以上の 1000 組のシミュレーションを 100 回繰り返して得られた第1種の過誤 の確率 p\* の 95% 信頼区間を示す. 毎回のシミュレーションにおいて, シ[ェフ](#page-3-0)ェの[方法に](#page-17-2) より有意となる頻度は分散分析のそれよりも小さく,後述の式 (9.41) と一致する結果で ある[.シェ](#page-21-0)フェの方法は *p <sup>∗</sup>* の値を公称の有意水準 *α* よりも少し小さな値としている.図 9.20 は,1000 組のシミュレーションにおける各組の *Smax* 値の頻度分布を示す.*Smax* 値 は小数点以下を四捨五入して,各整数値の出現割合を示してあ[る.参](#page-22-1)考に *F* 値の頻度分 布および自由度 2, 24 の *F* 分布  $F_{24}^2$  に基づく確率分布を併せて示す.シミュレーションを [再実](#page-21-1)行すると *Smax* の頻度はその値の大きな (*Smax ≥* 4) 領域で *F* 値よりも小さめの傾向 を示すことを見て取ることもできる.

#### **9.4.3** シェフェの方法の理論

<span id="page-19-1"></span>互いに独立な事象 *Xij* (*i* = 1*, · · · , a, j* = 1*, · · · , ni*) *∼ N*(*µ, σ*<sup>2</sup> ) を考える.各事象の母平 均μ, 母分散σ<sup>2</sup>は等しいとする. aはデータ群数,  $n_i$ はデータ群  $i$ のデータ数である. 係

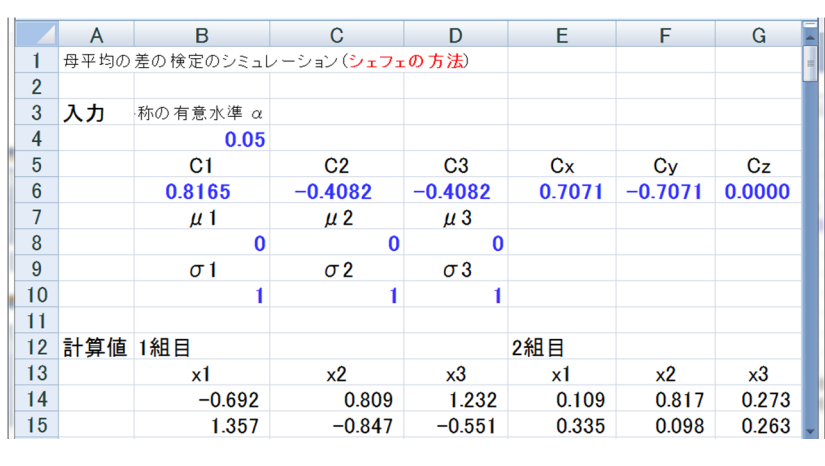

### (差し替えです)

<span id="page-20-0"></span>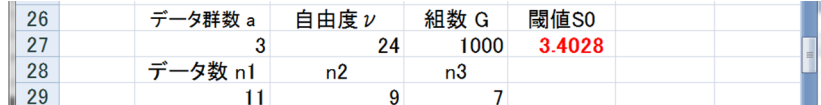

図 9.17: 母平均の差の検定のシミュレーション(シェフェの方法)(シェフェによるシミュ レーション.xlsm)

#### (差し替えです)

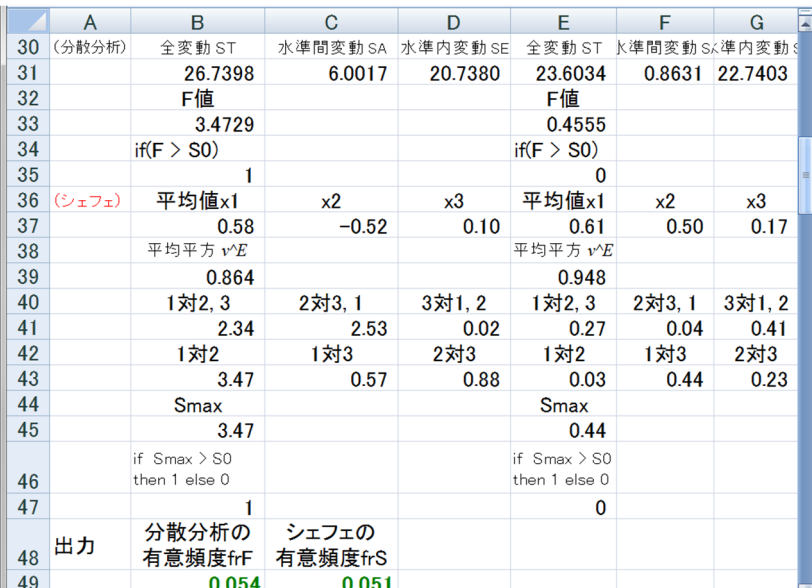

<span id="page-20-1"></span>図 9.18: 母平均の差の検定のシミュレーション(シェフェの方法(つづき))

数 *C<sup>i</sup>* は次の条件を満たすとする.

$$
\sum_{i=1}^{a} C_i = 0
$$
  

$$
\sum_{i=1}^{a} C_i^2 = 1
$$
 (9.35)

(差し替えです)

|    |     | 分散分析の | シェフェの             | 分散分析    |                  |        |
|----|-----|-------|-------------------|---------|------------------|--------|
| 54 |     |       | 有意頻度frFk 有意頻度frSk | 100回の平均 |                  |        |
| 55 | fr1 | 0.041 | 0.038             | 0.0497  |                  |        |
| 56 | fr2 | 0.032 | 0.029             | 95%信頼区間 |                  |        |
| 57 | fr3 | 0.049 | 0.045             | 0.0482  | $\leq$ p* $\leq$ | 0.0512 |
| 58 |     | 0.054 | 0.05              |         |                  |        |
|    |     | 0.047 | 0.046             | シェフェ    |                  |        |
| 59 |     |       |                   | 100回の平均 |                  |        |
| 60 |     | 0.053 | 0.051             | 0.0466  |                  |        |
| 61 |     | 0.035 | 0.034             | 95%信頼区間 |                  |        |
| 62 |     | 0.064 | 0.058             | 0.0452  | < в* <           | 0.0480 |

<span id="page-21-0"></span>図 9.19: 母平均の差の検定,シェフェの方法における第 1 種の過誤の確率の 95% 信頼区間

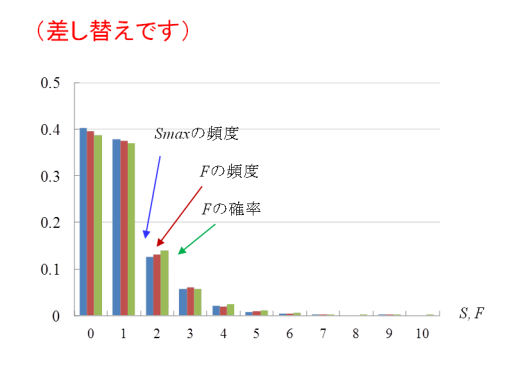

図 9.20: 母平均の差の検定, シェフェの方法における S 値の頻度分布(S 値の分布(シェ  $71$ .xlsx)

<span id="page-21-1"></span>シェフェの方法の検定統計量 S は, 式 (9.32) より

$$
S = \frac{\left(\sum_{i=1}^{a} C_i \overline{x}_i\right)^2}{(a-1)\left(\sum_{i=1}^{a} \frac{C_i^2}{n_i}\right) v_E^2}
$$
(9.36)

である.*x* を全事象の平均値 (= ∑*<sup>a</sup> i*=1 ∑*<sup>n</sup><sup>i</sup> <sup>j</sup>*=1 *xij/* ∑*<sup>a</sup> <sup>i</sup>*=1 *ni*) とすると,式 (9.35) より

$$
\sum_{i=1}^{a} C_i \overline{x} = 0 \tag{9.37}
$$

であることに注意して,

$$
S = \frac{\left\{\sum_{i=1}^{a} C_i (\overline{x}_i - \overline{x})\right\}^2}{(a-1) \left(\sum_{i=1}^{a} \frac{C_i^2}{n_i}\right) v_E^2}
$$
  
= 
$$
\frac{\left\{\sum_{i=1}^{a} \frac{C_i}{\sqrt{n_i}} \sqrt{n_i} (\overline{x}_i - \overline{x})\right\}^2}{(a-1) \left(\sum_{i=1}^{a} \frac{C_i^2}{n_i}\right) v_E^2}
$$
(9.38)

と変形できる.この式に,次のシュバルツの不等式

$$
x_1y_1 + x_2y_2 \le \sqrt{x_1^2 + x_2^2} \sqrt{y_1^2 + y_2^2}
$$
\n(9.39)

を適用すると

$$
S \leq \frac{\left(\sum_{i=1}^{a} \frac{C_i^2}{n_i}\right) \left(\sum_{i=1}^{a} n_i (\overline{x}_i - \overline{x})^2\right)}{(a-1) \left(\sum_{i=1}^{a} \frac{C_i^2}{n_i}\right) v_E^2}
$$

$$
= \frac{\sum_{i=1}^{a} n_i (\overline{x}_i - \overline{x})^2}{(a-1)v_E^2}
$$
(9.40)

となる. 式(9.33), (9.4) より

<span id="page-22-1"></span>
$$
S \le \frac{\frac{S_A}{a-1}}{\frac{S_E}{\sum_{i=1}^a (n_i - 1)}}\tag{9.41}
$$

となり,右辺は式 (9.3) の検定統計量 *F* に一致する.シェフェの方法の検定統計量 *S* の最 大値 *Smax* は自由度 *a −* 1*,* ∑*<sup>a</sup> <sup>i</sup>*=1(*n<sup>i</sup> −* 1) の *F* 分布の値を上限とする.

## **9.5** シェフェの方法とヘイター・フィッシャーの方法の比較

<span id="page-22-0"></span>分散分析の下位検定法としてフィッシャーの PLSD 法,ヘイター・フィッシャーの改良 法を紹介した.ヘイター・フィッシャーの改良法はデータ群数 *a* = 3 のときフィッシャー の PLSD 法と一致する.ヘイター・フィッシャーの改良法はデータ群の対比較のための下 位検定法である.一方,シェフェの方法はデータ群の任意の組み合わせに対する検定法 である.シェフェの方法は,前項,前々項に見たように分散分析よりも有意差の出にくい 検定法である.したがって,シェフェの方法を分散分析の下位検定に用いても間違いで はない.では,シェフェの方法を対比較のためだけに適用した場合にはヘイター・フィッ シャーの改良法と比べてどちらが有効な検定法と言えるだろうか?

この疑問に答えるために,まず式 (9.32) のシェフェの方法の検定統計量 *S* を見直す.

$$
S = \frac{\left(\sum_{i=1}^{a} C_{i} \overline{x}_{i}\right)^{2}}{(a-1)\left(\sum_{i=1}^{a} \frac{C_{i}^{2}}{n_{i}}\right)v_{E}^{2}}
$$

$$
= \frac{\left\{\sum_{i=1}^{a} C_{i} (\overline{x}_{i} - \mu)\right\}^{2}}{\sum_{i=1}^{a} \frac{C_{i}^{2} \sigma^{2}}{n_{i}}}
$$
(9.42)

ただし,*µ* は母平均であり全てのデータ群で等しいとしている.√ (*a −* 1)*S* を求めると

$$
\sqrt{(a-1)S} = \frac{\frac{\sum_{i=1}^{a} C_i (\bar{x}_i - \mu)}{\sqrt{\sum_{i=1}^{a} \frac{C_i^2 \sigma^2}{n_i}}}}{\sqrt{\frac{1}{\sigma^2} v_E^2}}
$$
(9.43)

となる.右辺の分子は式 (3.63)~式 (3.67) より,

$$
\frac{\sum_{i=1}^{a} C_i (\overline{X}_i - \mu)}{\sqrt{\sum_{i=1}^{a} \frac{C_i^2 \sigma^2}{n_i}}} \sim N(0, 1)
$$
\n(9.44)

であり,標準正規分布に従う.また,式 (9.43) の分母において,式 (6.78), (4.125) より

$$
\frac{1}{\sigma^2} \left( \sum_{i=1}^a (n_i - 1) \right) v_E^2 \sim \chi_\nu^2 \tag{9.45}
$$

である.ただし,*ν* = ∑*<sup>a</sup> <sup>i</sup>*=1(*n<sup>i</sup> −* 1) である.したがって,式 (4.120) の *t* 分布の定義より

$$
\sqrt{(a-1)S} \sim t_{\nu} \tag{9.46}
$$

である.検定統計量 √ (*a −* 1)*S* は自由度 *ν* の *t* 分布に従う.したがって,式 (9.41) の右 辺の値に *a −* 1 を掛けてルートをとって得られる閾値 √ (*a −* 1)*S*<sup>0</sup> は,係数 *C<sup>i</sup>* を様々に 変えて比較を行った場合に (*t<sup>ν</sup>* 分布に従う) 検定統計量 √ (*a −* 1)*S* がとり得る値の上限値 である.

一方,ヘイター・フィッシャーの改良法において式 (9.27) の検定統計量 *qij* 値も *t<sup>ν</sup>* 分布 に従う.この場合の閾値 *q*<sup>0</sup> はデータ群の全ての対を比較した場合に,(*t<sup>ν</sup>* 分布に従う) 検 定統計量 *qij* がとり得る値の上限値(ステューデント化された範囲の % 点)である.そこ で,同じデータ群数 a,自由度 ν の場合の閾値  $\sqrt{(a-1)S_0}$  $\sqrt{(a-1)S_0}$  $\sqrt{(a-1)S_0}$ ,  $q_0$  を比較してみる.図 9.21 は その比較を実行している Excel の画面である.データ群数 *a* = 3 *∼* 9,自由度 *ν* = 2 *∼* 50  $\partial \partial \Omega$ 名かせにおいて左側にシェフェの方法の閾値  $\sqrt{(a-1)S_0}$ を,右側にヘイター・ フィッシャーの改良法の閾値  $q_0$ を並べて示してある.閾値  $\sqrt{(a-1)S_0}$ の計算で[は,公](#page-24-0)称  $\Omega$ 有意水準  $\alpha$  = 0.05, 自由度  $a$  − 1, ν に対応する F 値を FINV() 関数により求めて, こ れを *S*<sup>0</sup> としている.閾値 *q*<sup>0</sup> は Sheet2 にステューデント化された範囲の 5% 点の表をコ ピーして用意し,これを読み出して 1*/ √*  $\overline{2}$ を掛けて表示している. いずれの組み合わせ においてもシェフェの √ (*a −* 1)*S*<sup>0</sup> 値の方がヘイター・フィッシャーの *q*<sup>0</sup> 値より大きな値 となっている.したがって,対比較だけに限定してシェフェの方法を適用すると,ヘイ ター・フィッシャーの改良法よりも有意差が出にくいことが分かる.

#### **9.6** まとめ

本章では検定統計量そのものを見直すアプローチである分散分析とシェフェの方法を 解説した.分散分析の検定統計量は多重比較を考慮して導出された,その *p* 値は式 (9.2) の仮説の下で第一種の過誤の確率に一致した.分散分析ではいずれかの群の母平均間に

|                | А        | B      | G                             | D     | F           | F     | G           |
|----------------|----------|--------|-------------------------------|-------|-------------|-------|-------------|
| 1              |          |        | シェフェの方法とヘイター・フィッシャーの改良法の閾値の比較 |       |             |       |             |
| $\overline{2}$ |          |        |                               |       |             |       |             |
| 3              | 公称の有意水準α |        |                               |       |             |       |             |
| $\overline{4}$ | 0.05     |        |                               |       |             |       |             |
| 5              |          |        |                               |       |             |       |             |
| 6              |          | データ群数a |                               |       |             |       |             |
| 7              |          |        | 3                             | 4     |             |       | 5           |
| 8              | 自由度レ     | シェフェ   | ヘイター・フィッシャー                   | シェフェ  | ヘイター・フィッシャー | シェフェ  | ヘイター・フィッシャー |
| 9              | 2        | 6.164  | 4.303                         | 7.582 | 5.891       | 8.774 | 6.928       |
| 10             | 3        | 4.371  | 3.183                         | 5.275 | 4.179       | 6.039 | 4.826       |
| 11             | 4        | 3.727  | 2.776                         | 4.447 | 3.564       | 5.055 | 4.071       |
| 12             | 5        | 3.402  | 2.570                         | 4.028 | 3.254       | 4.557 | 3.690       |
| 13             | 6        | 3.207  | 2.447                         | 3.778 | 3.068       | 4.258 | 3.462       |
| 14             | 7        | 3.078  | 2.365                         | 3.611 | 2.945       | 4.060 | 3.310       |
| 15             | 8        | 2.986  | 2.306                         | 3.493 | 2.857       | 3.918 | 3.202       |
| 16             | 9        | 2.918  | 2.262                         | 3.404 | 2.792       | 3.812 | 3.122       |
| 17             | 10       | 2.865  | 2.228                         | 3.335 | 2.741       | 3.730 | 3.060       |
| 18             | 11       | 2.822  | 2.201                         | 3.281 | 2.701       | 3.664 | 3.009       |
| 19             | 12       | 2.788  | 2.179                         | 3.236 | 2.668       | 3.611 | 2.969       |
| 20             | 13       | 2.759  | 2.160                         | 3.199 | 2.640       | 3.566 | 2.935       |
| 21             | 14       | 2.735  | 2.145                         | 3.167 | 2.617       | 3.528 | 2.907       |
| 22             | 15       | 2.714  | 2.131                         | 3.140 | 2.597       | 3.496 | 2.882       |

<span id="page-24-0"></span>図 9.21: シェフェの方法とヘイター・フィッシャーの改良法の閾値の比較(シェフェとヘ イター・フィッシャーの閾値の比較.xlsx)

差があることを見いだせるが,どの母平均間に差があるかはわからない.そこで、分散 分析で有意差ありと判定された場合には,個々の母平均の差に対して下位検定を適用す る必要がある.下位検定をまとめると

(i) 3群の場合で、母分散が等しいと見なせる場合.

フィッシャーの PLSD 法

(ii) 3群以上の場合で, 母分散が等しいと見なせる場合.

ヘイター・フィッシャーの改良法

である.一方,シェフェの方法は 3 群以上の場合で,母分散が等しいと見なせる場合 に,データ群の任意の組み合わせ間の母平均の差の検定に適用できる.

参考文献

[1] A. J. Hayter, "The Maximum Familywise Error Rate of Fisher's Least Significant Difference Test," Journal of the American Statistical Association, Vol. 81, No. 396, pp. 1000-1004, 1986.

# 索引

FDIST() 関数, 3

下位検定, 7

シェフェの方[法](#page-4-2), 16

事後検定, [7](#page-8-1)

事前検定, 7

水準, 4

水準間変[動](#page-8-1), 2

水準内変動, 2

全変動, 2

フィッシャ[ーの](#page-3-2) PLSD 方, 7

分散分[析](#page-3-2), 1

ヘイター・フィッシャー[の改](#page-8-1)良法, 10

# 著者

古橋 武

名古屋大学工学研究科計算理工学専攻

本稿の内容は,

古橋武・宮本定明著

「統計・多変量解析とソフトコンピューティング ―超多自由度系解析を目指して―」 金田·笹井監修, 計算科学講座 第 3 巻, 共立出版, 2012 http://www.kyoritsu-pub.co.jp/bookdetail/9784320122680

から抜粋したものです. 共立出版社の許可を得て Web ページに掲載しています. 著作権 法上で認められている例外を除き,出版社の許可なく複写することはできません.